МОУ Средняя общеобразовательная школа №5 г. Балабаново»

**MOY** "CPEДНЯЯ

Директор школызово

**БЩЕОБРУТВЕРЖДАЮ:** 

Rebum /F.Fl.KyTABUHa

 $202/7$  r.

Vail

Принята на заседании педагогического совета Or« $\frac{15}{\mu}$  under  $202\frac{1}{\pi}$ . Протокол №  $\overline{M}$ 

# ДОПОЛНИТЕЛЬНАЯ ОБЩЕОБРАЗОВАТЕЛЬНАЯ ОБЩЕРАЗВИВАЮЩАЯ ПРОГРАММА Системное администрирование «Основы проводных и беспроводных сетей»

Возраст учащихся: 11-14 лет Срок реализации программы: 1 год Количество часов в год: 32 часа Уровень освоения: стартовый

> г. Балабаново 2024

# 1. ПОЯСНИТЕЛЬНАЯ ЗАПИСКА

Данная программа составлена на основе дополнительной (общеобразовательной) программы «Системное администрирование. Основы проводных и беспроводных сетей» МКОУ «Кондровская средняя общеобразовательная школа №1» (2023 год, авторсоставитель программы: Соломатин Матвей Юрьевич, педагог дополнительного образования, программа опубликована на сайте «Навигатор дополнительного образования детей Калужской области»).

Современные технологии предоставляют пользователю мощный инструментарий для решения различных задач. Появилась возможность автоматизации некоторых процессов и функций через Веб-интерфейсы. Многие организации имеют собственные сайты и страницы в Интернете, но для того, чтобы создать, поддерживать сеть предприятия, необходимо обладать определёнными навыками и знаниями.

В настоящее время наиболее перспективной профессиональной средой является сфера информационных технологий и программирования. Системное администрирование имеет особое значение в разных областях, в том числе и в образовании. Этот процесс представляет собой целый комплекс специализированных услуг, которые направлены на то, чтобы обеспечить бесперебойную работу всего оборудования и компьютерной техники, а также надёжную защиту данных, сохранение информационных ресурсов и максимальную безопасность сети. Исправная работа техники даёт возможность педагогам использовать в образовании принципиально новые технологии обучения.

### Актуальность программы

Актуальность программы обусловлена потребностью общества в технически грамотных специалистах и полностью отвечает социальному заказу по подготовке квалифицированных кадров. Учитывая сложность и многообразие компьютерной техники, становится понятно, что заниматься системным администрированием может только специалист, обладающий необходимыми знаниями и навыками.

В обязанности любого системного администратора входит решение большого количества разнообразных задач, призванных облегчить жизнь как ему самому, так и пользователям. То, с чем приходится сталкиваться постоянно, -мониторинг серверов или отдельных процессов, резервное копирование баз данных, просмотр логов с последующей необходимой информации, настройка и совершенствование системы выборкой информационной безопасности, заведение и редактирование пользовательских учётных записей и т. д. Сегодня в любой сфере деятельности существует определённый объём задач, для оперативного выполнения которых необходимо соединение всех компьютеров в единую локальную сеть. И она должна чётко функционировать. В противном случае возможны потери информации, замедление или полная остановка обмена данными. Поэтому настройка сети, обслуживание и администрирование локальной сети являются актуальными задачами настоящего времени.

#### Направленность программы

Программа «Основы проводных и беспроводных сетей» (стартовый уровень) имеет техническую направленность. Обучающиеся в ходе занятий приобщаются к инженернотехническим знаниям в области информационных технологий, формируют логическое мышление.

#### Отличительные особенности

Состоят в том, что у учащихся происходит формирование теоретических знаний и практических навыков в области системного администрирования. Практическая часть программы позволит учащимся создать собственный проект по данному направлению.

# Алресат программы

Возраст детей, участвующих в реализации данной общеобразовательной программы: от 11 до 14 лет. Специального отбора для обучения по данной программе не предусмотрено.

Отбор осуществляется исключительно исходя из личной инициативы школьника. Наполняемость в группах до 12 человек.

# **Объем программы**

Занятия проводятся 1 раза в неделю. Продолжительность занятия – 40 минут. Всего 32 недели.

# **Форма обучения**

Очная

**Срок освоения программы**

1 год – 32часа.

# **Уровень усвоения**

Стартовый

**Цель программы**: формирование интереса к техническим видам творчества, развитие логического, технического мышления средствами системного администрирования. Создание условий для творческой самореализации личности

ребёнка посредством получения навыков работы с современными компьютерными системами автоматизированного проектирования.

Для успешной реализации поставленной цели необходимо решить ряд образовательных, развивающих и воспитательных **задач:**

# **Обучающие:**

˗ формирование представлений о настройке большой сетевой инфраструктуры, восстановление еѐ работоспособности после сбоев;

˗ формирование навыков удалѐнного администрирования;

˗ формирование правил работы с пользователями сети, сформировать навык проведения инструктажей для клиентов сетевой инфраструктуры;

˗ формирование навыков обеспечения защиты сетевых устройств;

˗ обучение основам построения сетей уровня небольших офисов и филиалов;

˗ формирование навыков администрирования.

# **Развивающие:**

- развитие логического мышления и технических навыков;

- развитие умения решать базовые задачи управления системой и сетью;

˗ формирование и развитие навыков работы с различными источниками информации,

умения самостоятельно искать, извлекать и отбирать необходимую для решения учебных задач информацию;

- формирование трудовых умений и навыков, умение планировать работу, предвидеть результат и достигать его;

˗ развитие умения планировать свои действия с учѐтом фактора времени, в обстановке с элементами конкуренции.

# **Воспитательные:**

-формирование активной жизненной позиции, гражданско-патриотической ответственности;

- воспитание этики групповой работы, отношений делового сотрудничества, взаимоуважения;

- развитие основ коммуникативных отношений внутри проектных групп и в коллективе в целом;

- воспитание упорства в достижении результата;

- пропаганда здорового образа жизни;

- формирование целеустремлѐнности, организованности, неравнодушия, ответственного отношения к труду, толерантности и уважительного отношения к окружающим.

#### **Планируемые результаты: Предметные результаты:**

- знание базовых понятий, принципов построения локально-вычислительной сети;

˗ знание особенностей различных операционных систем;

˗ знание основных сетевых протоколов, сетевых служб, средств мониторинга;

˗ умение работать с оборудованием, подключать компьютеры к сети, настраивать и

оптимизировать сети, диагностировать неполадки и восстанавливать системы;

- умение строить одноранговые сети и сети доменной структуры;

- навыки администрирования.

# **Личностные результаты:**

˗ формирование ответственного отношения к учению, готовности и способности обучающихся к саморазвитию и самообразованию;

˗ формирование универсальных способов мыслительной деятельности (абстрактнологического мышления, памяти, внимания, творческого воображения, умения производить логические операции);

- развитие опыта участия в социально значимых проектах, повышение уровня самооценки благодаря реализованным проектам;

˗ формирование коммуникативной компетентности в общении и сотрудничестве со сверстниками в процессе образовательной, учебно-исследовательской и проектной деятельности;

˗ формирование целостного мировоззрения, соответствующего современному уровню развития информационных технологий;

˗ формирование осознанного позитивного отношения к другому человеку, его мнению, результату его деятельности;

˗ формирование ценности здорового и безопасного образа жизни;

˗ усвоение правил индивидуального и коллективного безопасного поведения при работе с компьютерной техникой;

- знание актуальности и перспектив освоения технологий сетевого администрирования для решения реальных задач.

# **Метапредметные результаты:**

- ориентироваться в своей системе знаний: отличать новое знание от известного;

˗ перерабатывать полученную информацию: делать выводы в результате совместной работы группы, сравнивать и группировать предметы и их образы;

- работать по предложенным инструкциям и самостоятельно;

˗ излагать мысли в чѐткой логической последовательности, отстаивать свою точку зрения, анализировать ситуацию и самостоятельно находить ответы на вопросы путѐм логических рассуждений;

- определять и формировать цель деятельности на занятии с помощью учителя;

˗ работать в группе и коллективе;

˗ уметь рассказывать о проекте;

- работать над проектом в команде, эффективно распределять обязанности.

#### **Развивающие:**

- развить творческую активность;
- развить умение представлять результаты своей работы окружающим, аргументировать свою позицию;
- развить познавательную активность.

# **Социальные:**

- сформировать умение пользоваться приемами коллективного творчества;
- сформировать умение эстетического восприятия мира и доброе отношение к окружающим.

# **Регулятивные:**

 сформировать умение соотносить свои действия с планируемыми результатами, осуществлять контроль своей деятельности в процессе достижения результата;

 сформировать умение определять способы действий в рамках предложенных условий и требований, корректировать свои действия в соответствии с изменяющейся ситуацией.

# **Познавательные:**

- сформировать умение работать с литературой и другими источниками информации;
- сформировать умение самостоятельно определять цели своего обучения.

# **Коммуникативные:**

- сформировать умение организовать учебное сотрудничество и совместную деятельность с педагогом и сверстниками;
- сформировать умение работать индивидуально и в группе, уметь вступать в контакт со сверстниками.

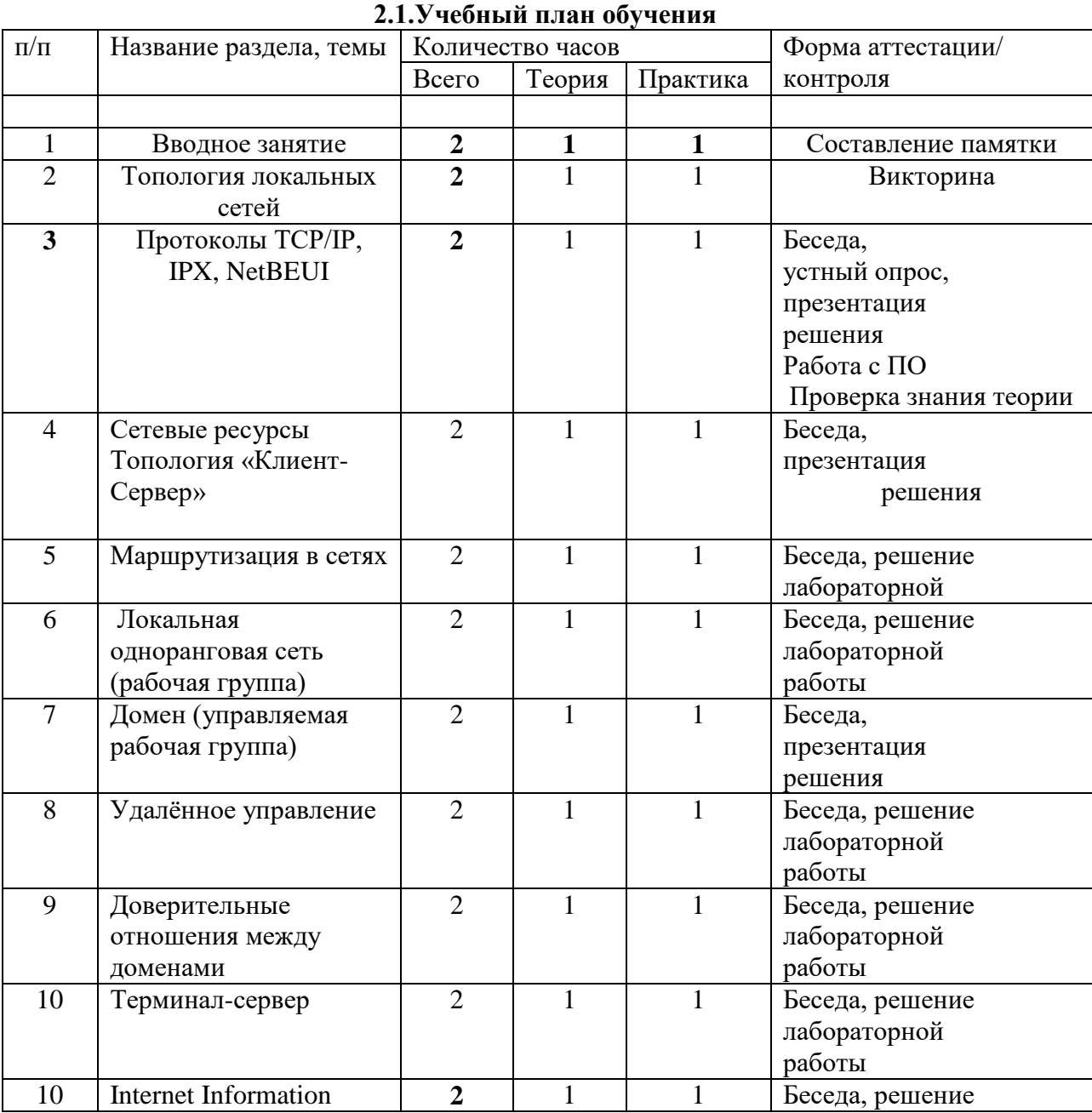

# **2. СОДЕРЖАНИЕ ПРОГРАММЫ**

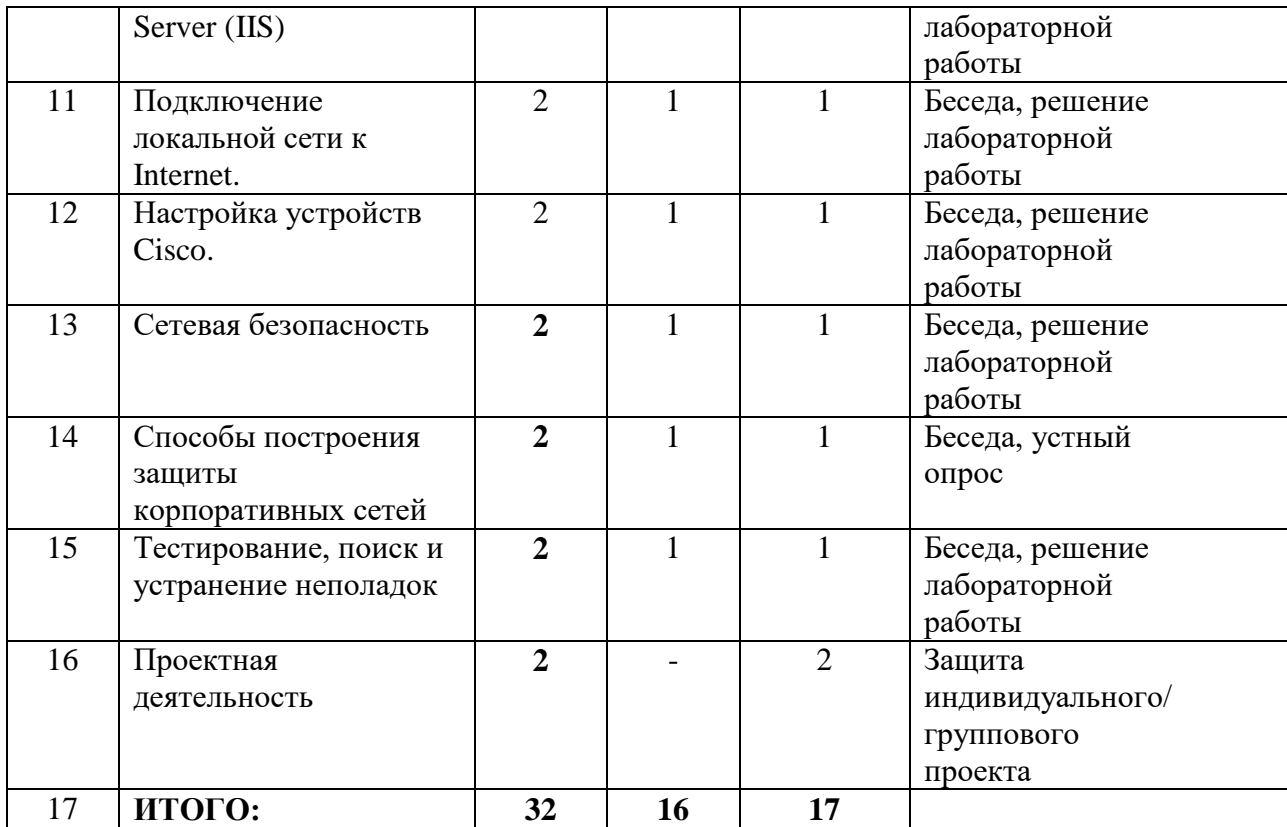

# **Содержание учебного плана (стартовый уровень)**

Тема 1. Вводное занятие

Операционные системы.

Сведения о различных операционных системах. Обзор операционных систем. Принципы работы. Преимущества. Недостатки. Базовые понятия локальной сети. Общие сведения о сетях; принципы построения сетей. Применение локальных сетей; компоненты для генерации локальной сети.

Тема 2. Топология локальных сетей

Физическая топология. Типы сетей. Звезда. Кольцо. Сетевые карточки, свичи, хабы, маршрутизаторы. Обзор сетевого оборудования. Топология сети.

Логическая топология. Необходимость оформления логической топологии. Инструменты для создания логической топологии. Условные знаки, используемые в Логической топологии. Создание Логической топологии своей домашней сети.

Тема 3. Протоколы TCP/IP, IPX, NetBEUI

Стек протоколов TCP/IP. Базовые понятия. Статические IP-адреса. Маска подсети. Определение и расчѐт IPv4 адреса. Преобразование двоичных чисел в десятичный формат. Части сети и части хоста. Маска подсети. Упражнения на расчет IPv4-адреса и маски подсети. Определение IPv6 адреса.IPv6 и IPv4 отличия в адресации. Проблема недостатка IP-адресов. Совместное использование протоколов IPv4 и IPv6. Правила записи IPv6 адреса. Упражнение на сокращение IPv6-адреса. Упражнение на работу с префиксом IPv6 адреса. Настройка интернет-подключения для дома и небольшого офиса. Правила обжима кабеля, базовая конфигурация сетевых интерфейсов компьютера на базе ОС Windows.

Настройка сетевого окружения в ОС Windows. Обжим витой пары для соединения двух компьютеров и коммутатора. Настройка протокола TCP/IP. Настройка принадлежности компьютера к той или иной рабочей группе. Имя компьютера.

Тема 4. Сетевые ресурсы

Локальная компьютерная сеть. Общие сетевые ресурсы. Разграничение прав доступа. Удаленное подключение к оконечным устройствам. Протоколы удаленного доступа.

Принцип работы. Обжим витой пары для соединения нескольких компьютеров. Настройка сетевого оборудования. Настройка протоколов удаленного доступа. Топология "Клиентсервер" Топология "Клиент-сервер". Принцип работы и построение такой сети. Создание простейшей клиент-серверной сети.

# Тема 5. Маршрутизация в сетях

Ведение таблицы маршрутизации. Создание таблиц. Как маршрутизаторы используют таблицы. Проблема выбора пути трафика. Настройка основного шлюза. Настройка статической маршрутизации. Принцип работы статической маршрутизации. Настройка статической маршрутизации на маршрутизаторе. Настройка динамической маршрутизации. Принцип работы динамической маршрутизации. Настройка динамической маршрутизации на маршрутизаторе.

## Тема 6. Локальная одноранговая сеть (рабочая группа)

Взаимодействие типа «Клиент-клиент». Клиент-серверная модель. Настройка DHCPсервера на ОС Windows. Взаимодействие типа «Клиент-сервер». Изучение основных команд: ipconfig, ping, tracert, nslookup. Изучение группы сетевых команд: net, net send, net time, net accounts, net use, net start, net stop. Работа с командой строкой. Управление процессами из командной строки. Преимущества и недостатки одноранговой сети.

Одноранговая сеть. Принцип работы. Преимущества и недостатки одноранговой сети Составить таблицу, где прописать преимущества и недостатки одноранговой сети. Предложить свои идеи по решению недостатков такой сети.

Тема 7. Домен (управляемая рабочая группа)

Основы доменного взаимодействия рабочих станций.

Что такое домен? Реализации «Управляемой Рабочей группы» на ОС Windows и ОС Linux. Составить недостатки и преимущества реализации «Управляемой Рабочей Группы» в различных ОС. Служба каталогов Active Directory. Определение. Назначение. Возможные способы установки. Необходимые требования. Установка основного контроллера домена. Подготовка к установке. Работа с Active Directory. Структура. Работа с доменными пользователями. Управление пользователями домена. Создание пользователей. Создание групп пользователей. Настройка параметров учѐтной записи пользователя домена.

# Тема 8. Удалѐнное управление

Выбор и сравнение протоколов удалѐнного управления.

Протоколы удалѐнного подключения. Их отличия и принцип работы. Изучение консоли. Подключение к удалѐнному компьютеру, настройка удалѐнного компьютера при помощи консоли. Подключение к удалѐнному рабочему столу. Специфичные протоколы удалѐнного управления для разных систем. Особенности работы протоколов удалѐнного доступа. Установка клиента RDP на старых операционных системах. Удалѐнный помощник. Вызов удалѐнного помощника. Основы безопасности при удалѐнном управлении. Проблемы безопасности протоколов удалѐнного управления. Методы защиты. Настройка протокола удалѐнного доступа SSH.

# Тема 9. Доверительные отношения между доменами

Цель формирования доверительных отношений. Технология доверительного отношения между доменами. Подготовка серверов к данной операции. Типы доверительных отношений. Создание доверительных отношений. Делегирование управления. Создание пользователей в удалѐнном домене. Управление удалѐнным доменом. Особенности репликации пользовательских прав и учѐтных записей между доменами. Принцип работы репликации. Необходимость еѐ использования в корпоративной сети. Настройка репликации между двумя доменами.

## Тема 10. Терминал-сервер

Основы протокола RDP Принцип работы протокола RDP. Настройка службы. Мониторинг подключений. Управление подключениями. Использование RDS в организации. Принцип работы системы RDS. Настройка небольшой системы RDS на Windows Server 2019.

Тема 11. Internet Information Server (IIS)

Основы администрирования Web-серверов. Установка и настройка службы. Коды ошибок. Создание новых web-узлов. Настройка безопасности web-узла, разграничение прав пользователей. Работа с кодами ошибочных запросов. Установка нескольких web-узлов на одном сервере. Настройка DNS на работу с различными web-узлами. Расширенный функционал IIS. Работа с удаленными сайтами. Настройка протокола https. Настройка аутентификации.

Тема 12. Подключение локальной сети к Internet

Технология трансляции сетевых адресов. Настройка трансляции сетевых адресов. Настройка SNAT, DNAT, PAT. Разбор отличий и преимуществ каждого способа трансляции сетевых адресов. Основы защиты периметра сети. Изучение различных устройств, технологий и решений в области обеспечения безопасности периметра сети. Тема 13. Настройка устройств Cisco

Устройства Cisco для локальной сети. Коммутаторы локальной сети и беспроводные устройства. Углубленное изучение настроек коммутатора. Базовая настройка. Настройка магистральных каналов. Базы данных VLAN. Устройства межсетевого взаимодействия. Маршрутизаторы Cisco. Углубленное изучение настроек маршрутизатора. Базовая настройка. Настройка подинтерфейсов. Настройка протоколов динамической маршрутизации. Обзор Cisco iOS. Углубленное изучение структуры команд Cisco iOS. Структура команд iOS. Синтаксис. Компоненты справки. Горячие

клавиши и клавиши быстрого вызова. Использование команды Show. Просмотр информации об устройстве. Использование команды show Cisco iOS. Настройка сети Cisco.

Настройка сети, включающая в себя маршрутизатор и коммутатор. Практика настройки сети, включающая в себя маршрутизатор и коммутатор.

Тема 14. Сетевая безопасность

Хакеры и нарушители – кто это? Кто такие киберпреступники? Сформировать классификацию киберпреступников, разделить их на группы.

Методы атак. Типы кибератак. Отказ в обслуживании. Прослушивание. Подмена. Атака через посредника. Атаки нулевого дня. Клавиатурные шпионы. Атаки на приложения. Атаки на беспроводные устройства и мобильные устройства. Атака на беспроводной маршрутизатор. Установка «Клавиатурного шпиона». Методы защиты. Системы разграничения доступа. Межсетевые экраны. Антивирусные программы. Настройка системы, устойчивой к множеству типов атак. Знакомство с брандмауэром. Межсетевой экран Cisco ASA. Принципы работы Cisco ASA. Базовая настройка межсетевого экрана.

Тема 15. Способы построения защиты корпоративных сетей

Безопасность L2. Анализ уязвимостей устройства на 2 уровне модели OSI. Уязвимости протоколов STP, ARP, VLAN. Настройка системы защиты от атак, направленных на протоколы STP, ARP, VLAN. Безопасность L3. Анализ уязвимостей устройства на 3 уровне модели OSI. Уязвимости протоколов BGP, OSPF. Настройка системы защиты от атак, направленных на протокол BGP, OSPF. Безопасность L7. Анализ уязвимостей устройства на 7 уровне модели OSI. Уязвимости протоколов HTTPS. Уязвимости вебсайтов. Настройка системы защиты от атак, направленных на сервера и сервисы.

Тема 16. Тестирование, поиск и устранение неполадок

Действия при возникновении неполадок. Что такое поиск и устранение неполадок в сети? Сбор информации. Методы поиска и устранение неполадок. Выбор метода поиска и устранения неполадок. Поиск и устранение неполадок в сетях. Выявление проблем физического уровня. Служебные программы для поиска и устранения неполадок.

Использование команды PING и IPCONFIG для устранения неполадок.

Тема 17. Проектная деятельность

Защита индивидуального/группового проекта.

Проект «Адреса IPv4 и сетевые подключения».

Проект «Настройка беспроводного маршрутизатора и клиента». Проект «Создание сети, состоящей из коммутатора и маршрутизатора» Проект «Поиск и устранение неполадок физического подключения» Проект «Управление организацией при помощи групповых политик» Проект «Создание корпоративной изолированной сети с ограниченным доступом в интернет»

# **Условия реализации программы**

# **Материально-техническое обеспечение**

Требования к помещению:

˗ помещение для занятий, отвечающие требованиям СанПин для учреждений дополнительного образования;

˗ качественное освещение;

- столы, стулья по количеству обучающихся и 1 рабочим местом для педагога

Оборудование:

- компьютеры и ноутбуки на каждого обучающегося и преподавателя;

˗ презентационное оборудование (экран) – 1 шт.;

- Wi-Fi точка доступа;

- маркерная доска - 2 шт.

Информационное обеспечение:

- программное обеспечение для сетевого администрирования.

### **Формы аттестации и оценочные материалы**

Система контроля знаний и умений обучающихся представляется в виде учѐта результатов по итогам выполнения заданий отдельных кейсов и посредством наблюдения, отслеживания динамики развития обучающегося. Итоговая аттестация обучающихся осуществляется по 100-балльной шкале, которая переводится в один из уровней освоения образовательной программы согласно таблице:

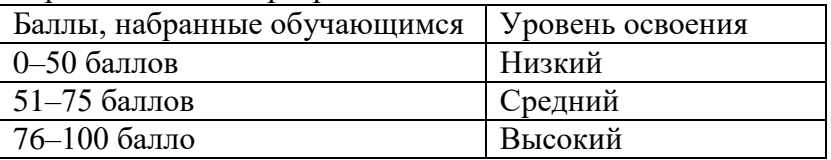

Формы проведения итогов по каждой теме и каждому разделу общеразвивающей программы соответствуют целям и задачам ДООП. Индивидуальный/групповой проект оценивается формируемой комиссией. Состав комиссии (не менее 3-х человек): педагог (в обязательном порядке), администрация учебной организации, приветствуется привлечение IT-профессионалов, представителей высших и других учебных заведений. Компонентами оценки индивидуального/группового проекта являются (по мере убывания значимости): качество ИП, отзыв руководителя проекта, уровень презентации и защиты проекта. Если проект выполнен группой обучающихся, то при оценивании учитывается не только уровень исполнения проекта в целом, но и личный вклад каждого из авторов. Решение принимается коллегиально.

# **Методические материалы**

Образовательный процесс осуществляется в очной форме. В образовательном процессе используются следующие методы:

1. объяснительно-иллюстративный;

2. метод проблемного изложения (постановка проблемы и решение еѐ самостоятельно или группой);

3. проектно-исследовательский;

4. наглядный: - демонстрация плакатов, схем, таблиц, диаграмм; - использование технических средств; просмотр кино- и телепрограмм;

5. практический: - практические задания; - анализ и решение проблемных ситуаций и т. д.

Выбор методов обучения осуществляется исходя из анализа уровня готовности обучающихся к освоению содержания модуля, степени сложности материала, типа учебного занятия. На выбор методов обучения значительно влияет персональный состав группы, индивидуальные особенности, возможности и запросы детей.

**Дидактические материалы:** Пособия по каждой изучаемой теме (в виде списка команд и возможностей данной программы с пояснениями); упражнения по каждой изучаемой теме (в виде списка логически связанных действий с изучаемой программой, приводящих к какому-либо результату); материалы по терминологии ПО; инструкции по настройке оборудования; учебная и техническая литература.

# **Список литературы, использованной при написании программы:**

1. Администрирование локальных сетей Windows NT/2000/.NET: Учебное пособие. Назаров С. В. – 2-е изд., перераб. и доп. – М.: Финансы и статистика, 2003. – 480 с.: ил.

2. Администрирование сети на примерах. Поляк-Брагинский А. В. – СПб.: БХВ-Петербург, 2005. – 320 с.: ил. 52

3. Аппаратные средства локальных сетей. Энциклопедия / М. Гук, – СПб.: Питер, 2004. – 573 с.: ил.

4. Архитектура компьютерных систем и сетей: Учеб. пособие / Т. П. Барановская, В. И. Лойко и др.; под ред. В. И. Лойко. – М.: Финансы и статистика, 2003. – 256 с.: ил.

5. Виртуальные машины: несколько компьютеров в одном (+CD). / А. К. Гультяев – СПб.: Питер. 2006. – 224 с.: ил.

6. Вычислительные системы, сети и телекоммуникации / В. Л. Бройдо – СПб.: Питер, 2003. – 688 с.: ил.

7. Вычислительные системы, сети и телекоммуникации: Учебник. – 2-е изд., перераб. и доп. / А. П. Пятибратов, Л. П. Гудыно, А. А. Кириченко; Под ред. А. П. Пятибратова – М.: Финансы и статистика, 2004. – 512с.: ил.

8. Защита компьютерной информации от несанкционированного доступа. А. Ю. Щеглов. – СПб.: Издательство «Наука и Техника» – СПб.: БХВ –Петербург, 2000. – 384 с.: ил.

9. Знакомство с Microsoft Windows Server 2003 / Пер. с англ. / Дж. Ханикат – М.: Издательско-торговый дом «Русская редакция», 2003. – 464 с.: ил.

10. Интернет: протоколы безопасности. Учебный курс. Блэк У. – СПб.: Питер, 2001. – 288 с.: ил.

11. Информатика: Учеб. пособие для студ. пед. вузов / А. В. Могилев, Н. И. Пак, Е. К. Хеннер; Под ред. Е. К. Хеннера. – 3-е изд., перераб. и доп. – М.: Издательский центр «Академия», 2004. – 848 с.

12.Эльконин Д. Б. Детская психология: учеб. пособие для студ. высш. учеб. заведений / Д. Б. Эльконин; ред.сост. Б. Д. Эльконин. – 4-е изд., стер. – М.: Издательский центр «Академия», 2007. – 384 с.